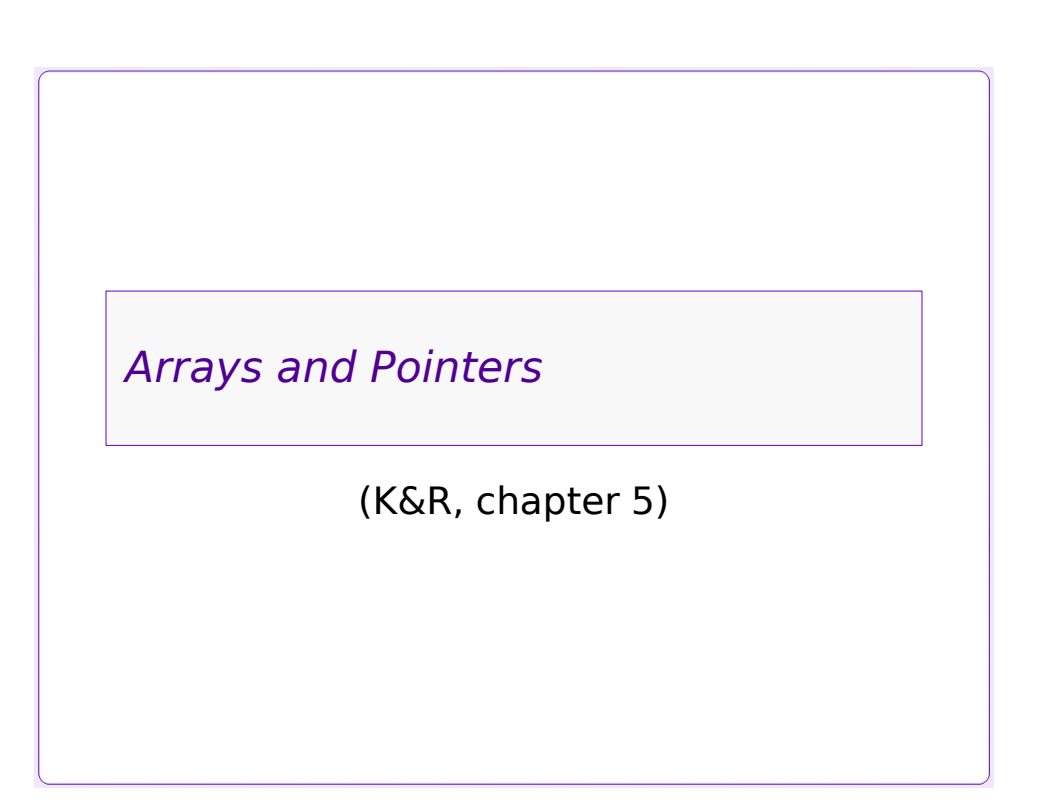

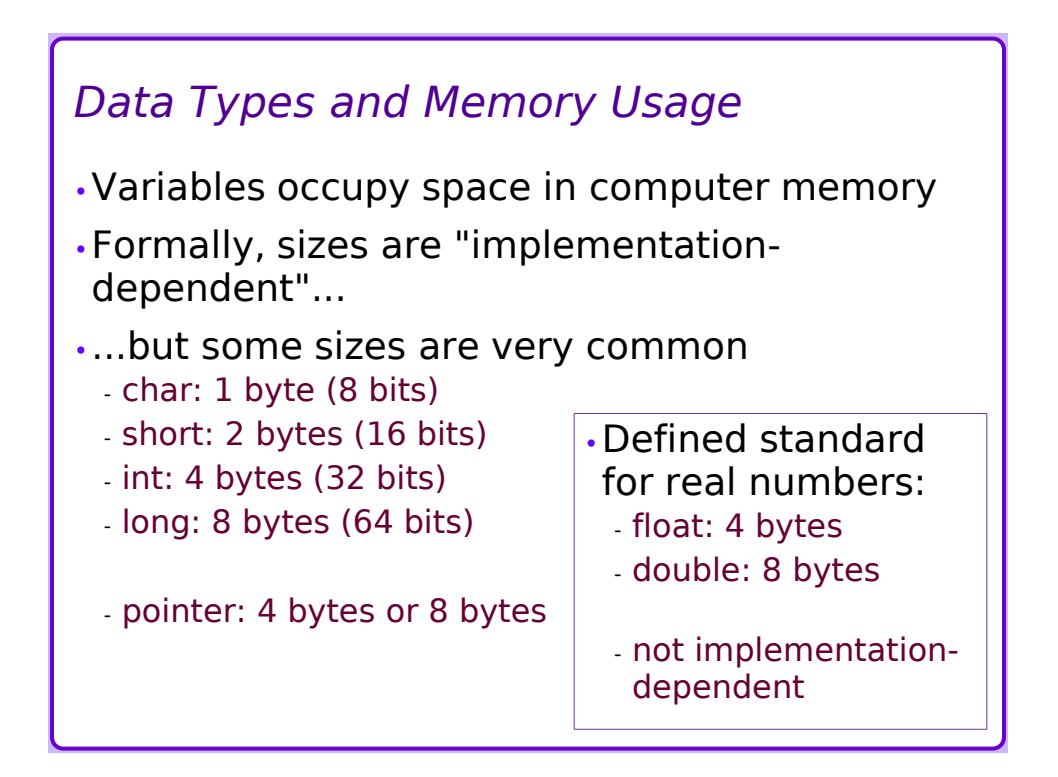

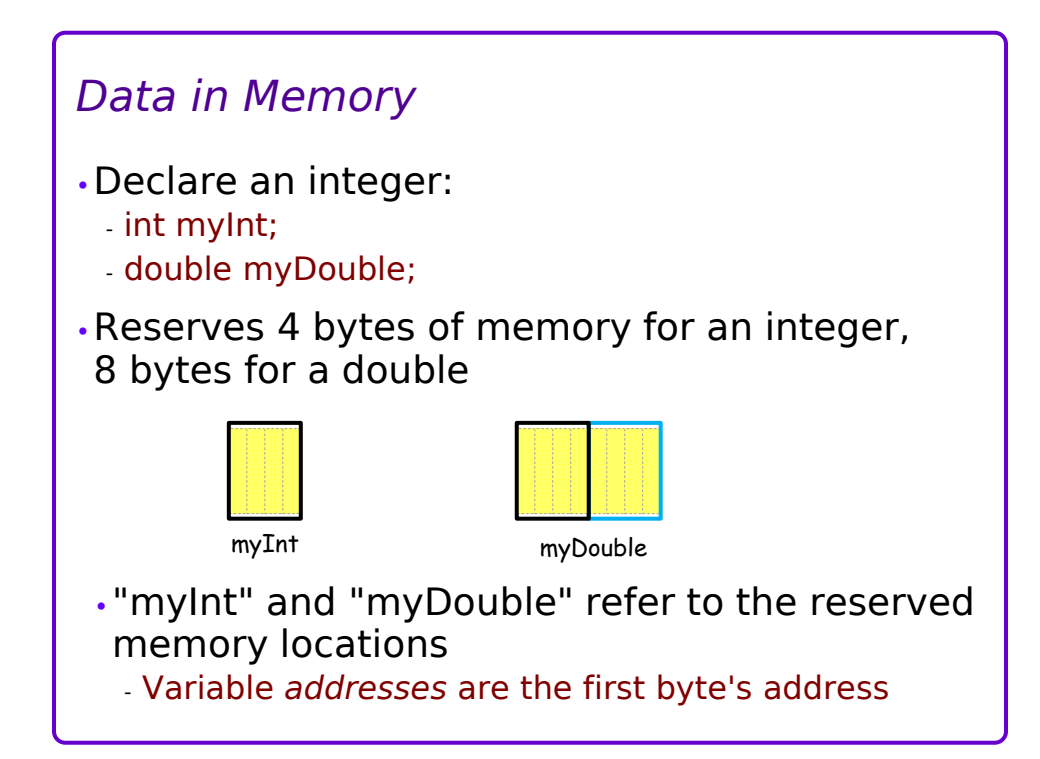

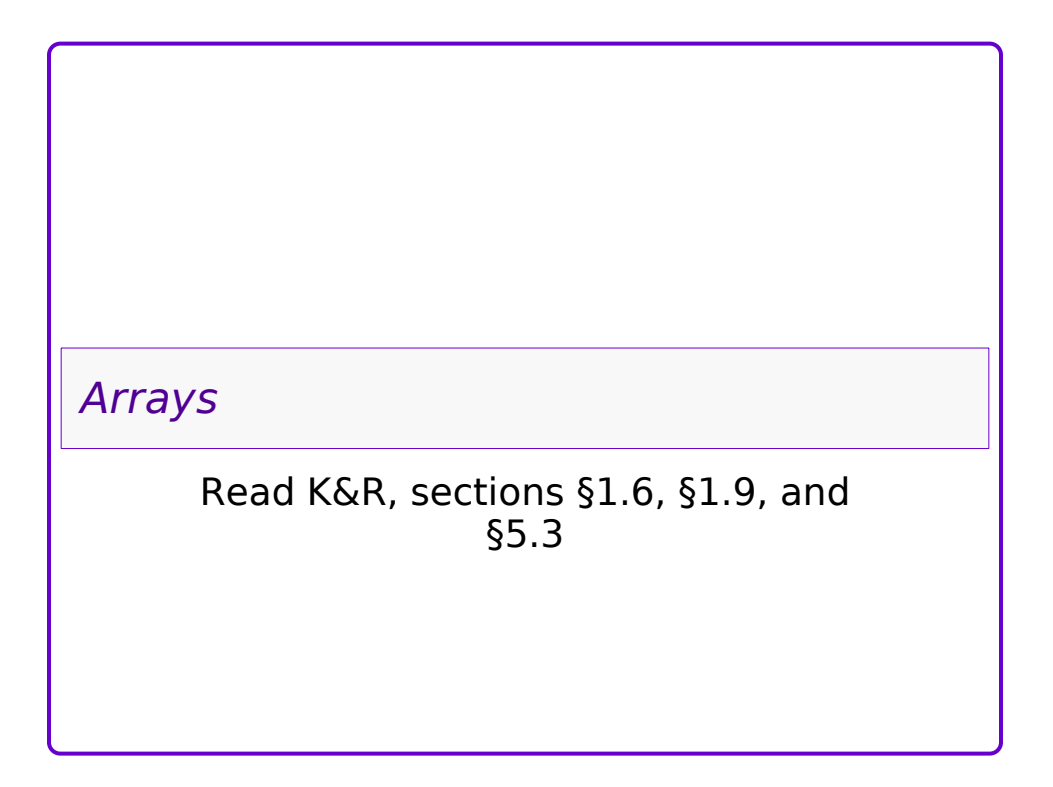

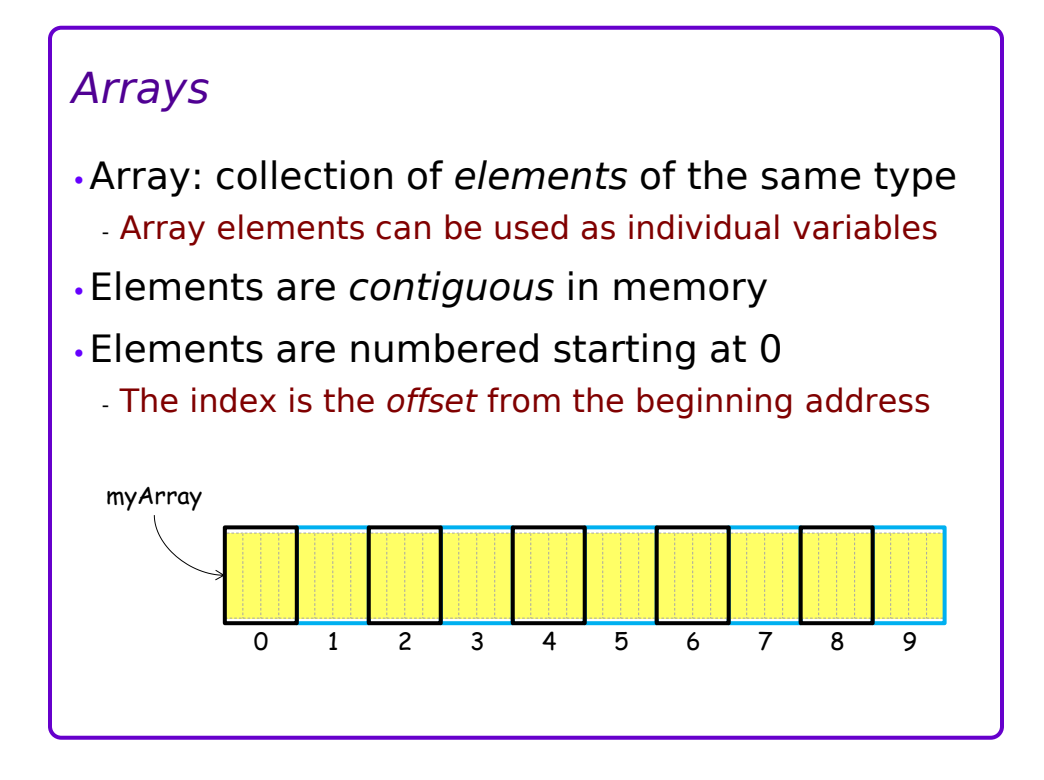

## *Array sizing* •Array size is the size of an element, times the number of elements •In ANSI C (C89/C90), array size is *static* - must be specified by a constant expression, at compile time •In C99, array size can be *variable* - a function can specify an array size with a variable •Arrays cannot be *resized* after creation - "Resizing" (adding elements) requires creating a new, bigger array and then copying values from the old version to the new one

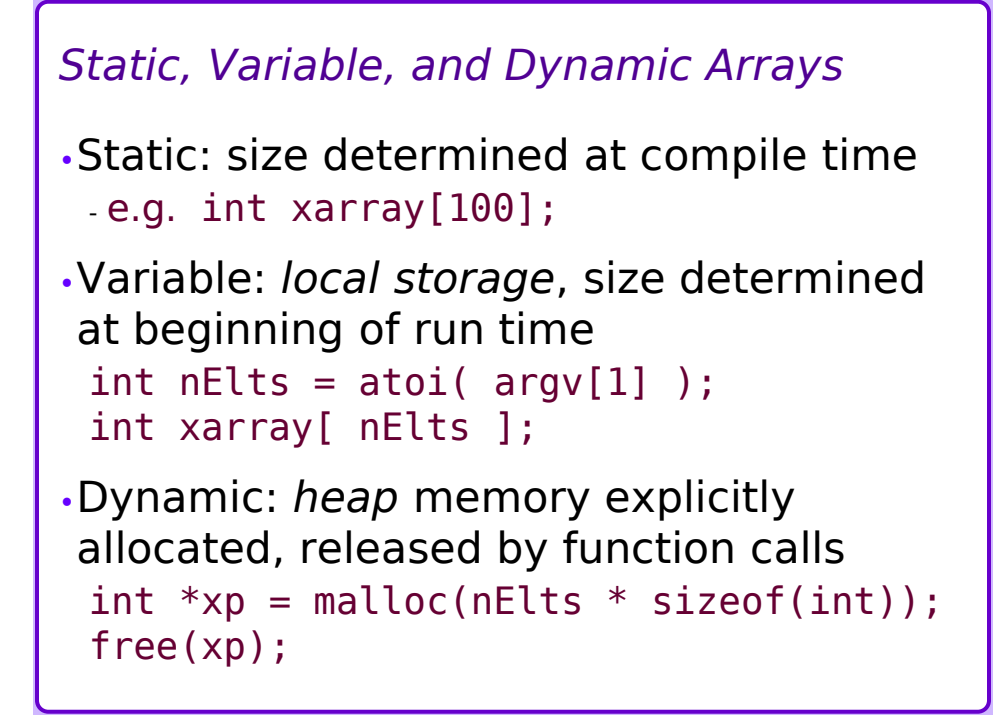

## *Initializing arrays*

- •When declaring an array, its elements can be given initial values
- •List initial values in curly braces
- •Initial values must be expressions that evaluate to constants
- •If not enough initial values are supplied, the remaining elements are uninitialized - What happens if too many initial values?

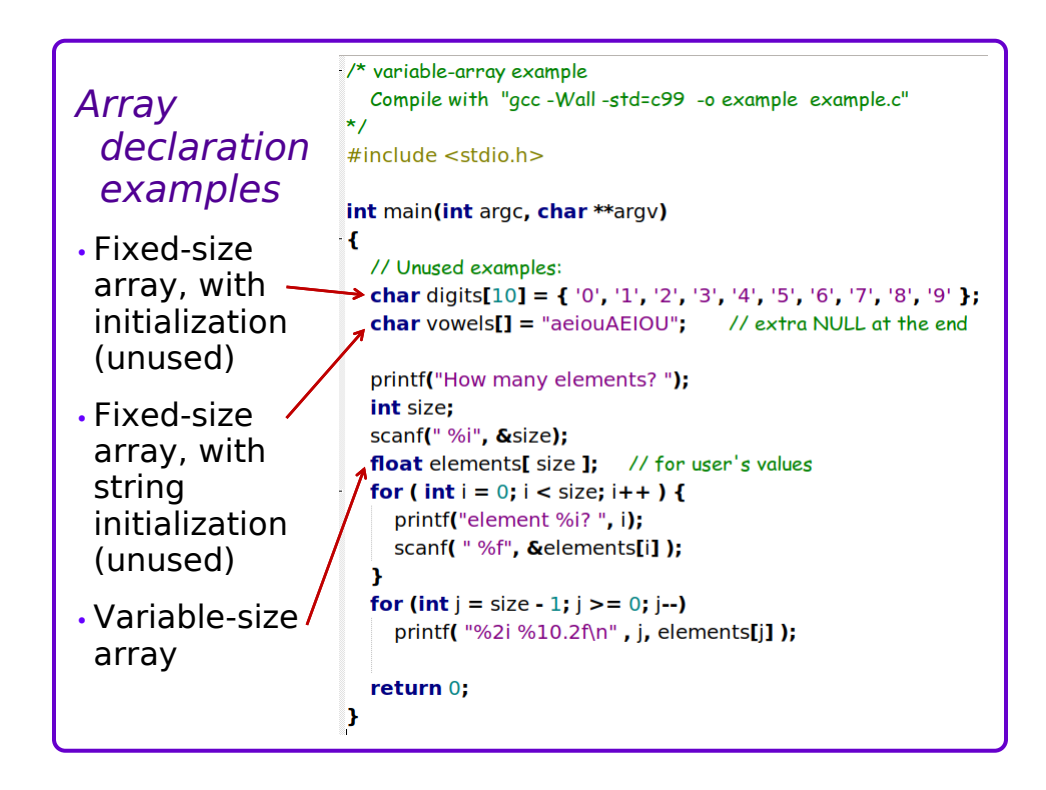

![](_page_4_Picture_162.jpeg)

![](_page_5_Figure_1.jpeg)

![](_page_5_Figure_2.jpeg)

*Multidimensional Arrays*

Added in c99 standard

![](_page_6_Figure_3.jpeg)

•A "rectangle" of *elements (see next slide)*

- Rows and columns
- C uses a **row-major** organization » Vertical "y" axis comes first
- •Rows are *contiguous* in memory
	- Rows follow each other immediately

•Example definitions:

- $-$  int myarray $[4][10]$ ;
- $-$  int ysize = 4, xsize = 10; double grid[ysize][xsize];

![](_page_7_Figure_1.jpeg)

## *Accessing Array Elements* •Straightforward use of nested "for loops" - // row-wise access, looks like previous diagram: for  $(y = 0; y < y$ size;  $y++$ ) { for  $(x = 0; x < x$ size;  $x++$ ) printf("%d ", grid[**y**][**x**]);  $print(f("\n')$ ; } - // column-wise access, looks "rotated": for  $(x = 0; x < xsize; x++)$  { for (y = 0; y < ysize; x++) printf("%d ", grid[y][x]);  $print(f("n")$ ; }

```
Correspondence of 1-D and 2-D Arrays
•Row-major 2-D array, with "ysize" rows and 
"xsize" columns of elements, can be treated as 
a 1-D array with ("ysize" \times "xsize") elements
 -
  int array1D [ ysize * xsize ];
  int array2D [ysize][xsize];
     - 3
  for (y = 0; y < ysize; y++)for (x = 0; x < xsize; x++)array2D[y][x] =array1D[y*xsize + x] ;
```
![](_page_8_Figure_2.jpeg)

![](_page_9_Figure_1.jpeg)

![](_page_9_Figure_2.jpeg)

![](_page_9_Figure_3.jpeg)

![](_page_10_Figure_1.jpeg)

![](_page_10_Picture_206.jpeg)

## *remarks*

•Use of the ARRAYSIZE macro

- •**&** "*address-of*" operator
- •Compare array's value (address) to first element's address – they're the same
- •Observe how the element addresses change – compare to the size of a char

![](_page_11_Figure_6.jpeg)

![](_page_12_Figure_1.jpeg)

![](_page_12_Figure_2.jpeg)

![](_page_13_Figure_1.jpeg)

![](_page_13_Figure_2.jpeg)

![](_page_14_Figure_1.jpeg)

![](_page_14_Figure_2.jpeg)

![](_page_15_Figure_1.jpeg)

![](_page_15_Figure_2.jpeg)

![](_page_16_Figure_1.jpeg)

![](_page_16_Figure_2.jpeg)